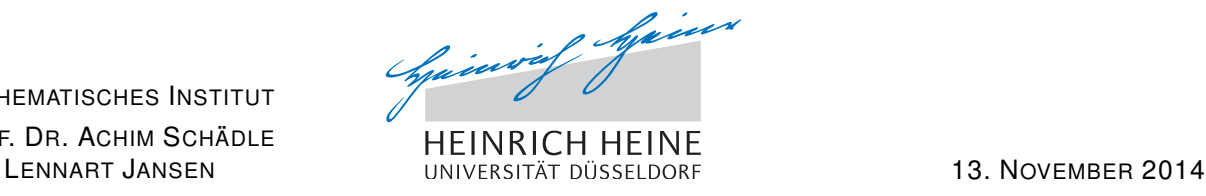

## Computergestützte Mathematik zur Linearen Algebra – 4. Übungsblatt

Aufgabe 13: (MATLAB-Funktionen)

MATHEMATISCHES INSTITUT PROF. DR. ACHIM SCHÄDLE

Implementieren Sie das folgende Matlab-Funktion:

function [output1,output2] = functionName(input1, input2) %  $output1 = 2 * input1 + input2;$  $output2 = input2 + 1;$ 

Speichern Sie die Matlab-Funktion unter dem Namen 'functionName.m'.

- (a) Rufen Sie Ihre Funktion in MATLAB für input1 = 1 und input2 = 3 auf.
- (b) Andern Sie Ihre Funktion, so dass der Output mit  $\bf{u}$  und  $\bf{v}$  bezeichnet wird.
- (c) Andern Sie Ihre Funktion, so dass die Funktion keinen Output ausgibt. ¨

## Aufgabe 14: (Funktionen)

Schreiben Sie eine MATLAB-Funktion mit einem Input ' $n$ ', welche die Summe der erste  $n$  Terme der Fibonacci-Folge ausgibt. Testen Sie ihr Programm für  $n = 16$ .

**Aufgabe 15:** (Bild unter linearer Abbildung in  $\mathbb{R}^2$ )

(a) Schreiben Sie eine Funktion plotBildQuadrat(A), die das Quadrat

$$
Q := \{ \bm{x} \in \mathbb{R}^2 \mid |x_1 + x_2| \le 1 \}
$$

und das Bild dieses Quadrats unter der von einer gegebenen Matrix  $\boldsymbol{A} \in \mathbb{R}^{2 \times 2}$  induzierten linearen Abbildung

 $\boldsymbol{L}_{\boldsymbol{A}}: \mathbb{R}^2 \to \mathbb{R}^2, \ \boldsymbol{x} \mapsto \boldsymbol{L}_{\boldsymbol{A}}(\boldsymbol{x}) := \boldsymbol{A} \boldsymbol{x},$ 

in ein gemeinsames Fenster zeichnet.

Tipp für die Darstellung von  $Q$ : Schauen Sie sich den Befehl  $\mathsf{plot}([1\;1], [1\;-1])$  an.

(b) Testen Sie Ihre Funktion mit den folgenden Matrizen:

$$
\boldsymbol{B} = \begin{pmatrix} 4 & 0 \\ 0 & -1 \end{pmatrix}, \quad \boldsymbol{C} = \begin{pmatrix} 1 & 2 \\ 0 & 3 \end{pmatrix}, \quad \boldsymbol{D} = \begin{pmatrix} \cos(\alpha) & -\sin(\alpha) \\ \sin(\alpha) & \cos(\alpha) \end{pmatrix}, \quad \boldsymbol{E} = \boldsymbol{I}_2 - 2\boldsymbol{u}\boldsymbol{u}^T,
$$

mit

$$
\alpha = \pi/3, \qquad \qquad \boldsymbol{I}_2 = \begin{pmatrix} 1 & 0 \\ 0 & 1 \end{pmatrix}, \qquad \qquad \boldsymbol{u} = \frac{1}{\sqrt{5}} \begin{pmatrix} -2 \\ 1 \end{pmatrix}.
$$

Was bewirken die Matrizen?

## Aufgabe 16:

Schreiben Sie eine Matlab-Funktion Intapprox, welche mit Hilfe der linken Rechtecksregel näherungsweise das Integral einer eindimensionalen reellen Funktion berechnet. Die Inputparameter sind die reelle Funktion, ein Integrationsinterval und die Anzahl der Gitterpunkte. (Vergleiche A. 11) Des Weiteren soll Intapprox die Funktion mit dem Befehl stairs auf dem Integrationsinterval plotten.

Testen Sie Ihr Programm an  $f(x) = sin(x) + 1$  auf dem Interval  $I = [0, 2]$  für verschiedene Anzahlen von Gitterpunkten.